**Breaking Through the Barriers** of Business Integration

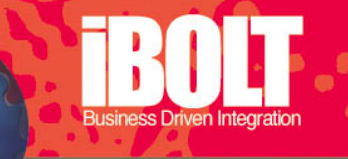

# jBOLT 製品ガイド ー スレッド管理

jBOLT は実行時の必要プロセス数に応じた適正ライセンスを取得することで、お使いになるシステムの 状況に応じた規模の拡張を実現します。ライセンス定義により、jBOLT サーバで動作可能なスレッド数 が決定されます。

このガイドでは、システムのプロセスが要求する内容と jBOLT のスレッド管理との関係について説明し、 スレッドの割当てに基づいて、必要となるライセンスを見積るための実用的な参考資料を紹介します。

重要 - 以下の説明では、マルチスレッド機能をフルに発揮するうえで障害となる要因、すなわちリソ ースの制限や論理的な制限(たとえばマシン仕様上の制限、リソースのロック、I/O 動作上の制限)のな い、理想的な環境を想定しています。

## 定義

本ドキュメントでは、次の主要な項目にフォーカスして説明します。

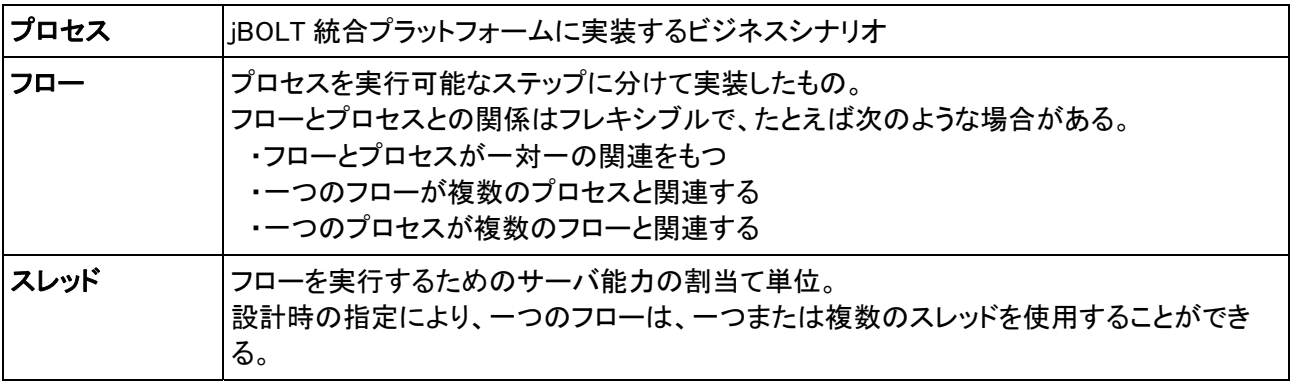

## プロセス、フロー、およびスレッド管理

次のセクションでは、ビジネスプロセス、実行可能フロー、および jBOLT 統合プラットフォームのスレッド 管理のそれぞれの関係について説明します。

## ビジネスプロセスと実行可能スレッド

jBOLT プラットフォームにおけるビジネスプロセスと実行フローの関係を説明する一例を図で示します。

注:

・フロー1とフロー2は、実行タイミングは相互に独立しており、同時または順に実行させることができ ます。

・フロー3は条件判定の結果として起動され、フロー2の終了に続いて実行されます。

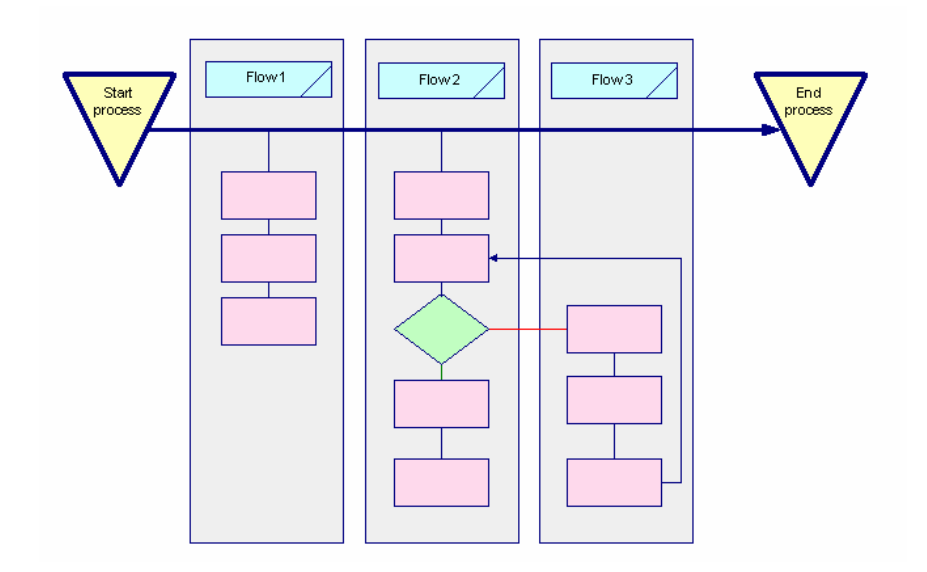

## スレッドの見積り

プロセスに必要なスレッド数を計算するためには、次の二点を考慮しなければなりません。

・プロセスの実装方法に対する要求 同期(リニア)モードではどのような処理が行われ、非同期 (パラレルまたはスタンドアロン)モードではどのような処理が行われるべきかというビジネスロジッ ク上の判断。(これらの各モードの詳細については、付録 B を参照のこと)

・コンポーネントと内部サービスの動作 これはプロセス内の各ステップに対するビジネスロジック 上の判断だけでなく技術的内容にも関連するものです。コンポーネント(ステップ)およびサービス は同期、非同期のいずれの方法でも定義することができます。

## プロセスの実装に対する要求

次のセクションで示す図は、必要なスレッド数を見積もるための動作モードに関し、ビジネスロジック上 の判断が与える影響を示すものです。この図におけるプロセスは Web から受注データを受取る場合を 想定しています。受注データはこのプロセスにおいて、三つの主要なステップを通過します。

- ・ 在庫の確認
- ・ 与信の確認
- ・ 受注を承認または拒絶

注: この単純な例では、エラーの発生やエラーからの回復処理などについては取り扱わないことにしま す。

### 一つのスレッドを用いる場合の受注処理

フローは同期モードで使用され、まず 在庫確認を行い、続いて与信確認を 行うというように、一つの同じスレッド を使って順に処理されてゆきます。フ ローで使用するリソースがロックされ ていたり、何らかの理由で利用できな い状態にあると、処理全体が止まりま す。この方法をとる場合の処理時間は 非常に長くなる場合が生じます。ビジ ネスルールは多くのステップに分けて 実装されており、場合によってはコン ポーネント内に定義されていることも あるため、処理の管理と拡張には比 較的高額な投資が必要になります。

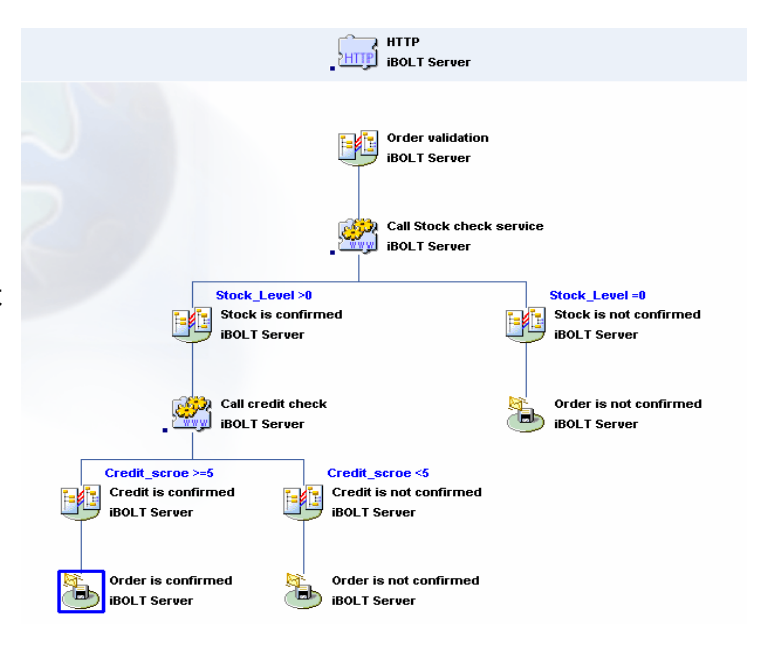

### 複数のスレッドを用いる場合の受注プロセス処理

在庫確認と与信確認は追加した二つ のスレッドを用いてパラレルに処理さ れます。受注手続き処理は、これら二 つの処理終了後に、その結果に応じ て行われます。より多くのロジックが必 要な場合でも、比較的単純で保守しや すい構成にできるため、ビジネス上の 判断処理を柔軟に実装することができ ます。

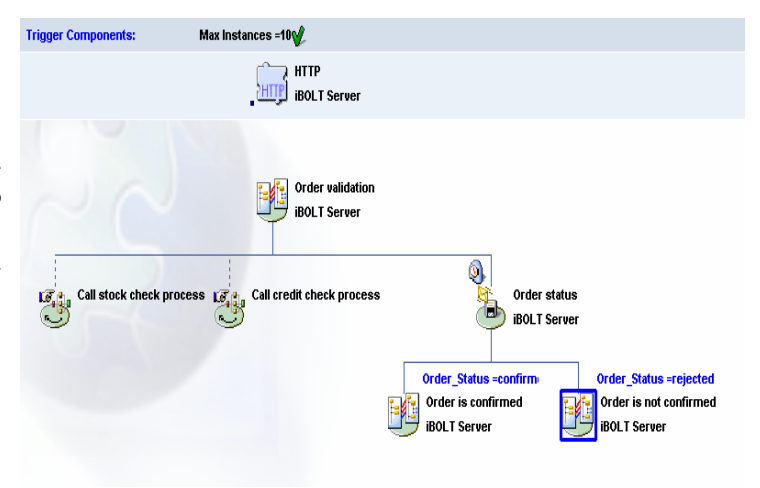

## コンポーネントと内部サービスの挙動

このセクションではフローの各ステップやコンポーネントおよびサービス、ならびにプロセスの一部として ユーザが実装する内容定義に関連する事項について説明します。

## スレッドを消費する基本的なルール

付録 A に jBOLT に定義されているすべてのトリガー、コンポーネントおよび内部サービスと、それぞれが スレッドをどのように消費するかについてまとめた一覧表がありますので、参照してください。

### インスタンスの最大数

複数のスレッドを用いて処理をする場合、プロセスの各パートにスレッドをどれだけ割当てるかを jBOLT で定義します。

これはフローレベルの設計時に設定されます。この定義によりプロセスに割当てるスレッドを設定し、プ ロジェクトの実行がより円滑に行われるようにします。つまり、システムにもっとも負荷のかかるときでも、 クリティカルなプロセスが優先的に実行されることが保証されるようにします。

jBOLT で並行して実行されるプロセスに対し、同時に使用できるスレッドの最大数は、jBOLT のソフトウ ェアライセンス数により定義されます。また、これらのスレッド以外にも内部スレッドが使われています。 この内部スレッドは、jBOLT サーバのプロジェクト実行管理やアクティビティログの出力、処理のスケジュ ーリングやサーバシャットダウンなどのために使われます。

### ライセンス数を超過した場合の jBOLT の挙動

ライセンスで定義されたスレッド数を超えた場合、サーバは jBOLT モニタ画面にエラーメッセージを表 示出力します。

jBOLT はライセンスが超過した場合、主に次のような三つの対応動作を行います。

・ 使用できるスレッドが見つかり次第サービスを再開します。- このタイプの処理は、ポーリング を行うトリガ(たとえばメール、メッセージキュー、または SAP Business One DB)や、非同期のステッ プに対し適用されます。この処理では情報の喪失は起こりません。しかし、処理時間は大きな影響 を受けることになります。

・jBOLT は処理要求を jBOLT ブローカ内のキューに保持します。処理要求のタイムアウトが発生す る前にスレッドが使用できるようになると、処理は実行されます。このタイプの処理は、Web サービ スや HTTP トリガ、あるいは PSS(Publish and Subscribe)、COM や EJB などの実行に適用されま す。

・jBOLT は処理要求を受付けません。この場合は、jBOLT サーバは対応するエラーメッセージをモ ニタに表示出力するだけで、フローは実行されません。このタイプの処理はスケジューラによってト リガされたアクションや、フローに対して最大数を超えるインスタンスを定義した場合に行われます。 また、キューに保持された処理要求でタイムアウトが発生した場合にも適用されます。

## ビジネスロジック(例:受注処理)をプロセスとして実装するときのスレッドに関 する考察

クリティカルなフローに対し、適したスレッド数を割り当てることで、単位時間あたりに処理可能なアクショ ンと、全体の処理時間を制御することになります。次に示す図は、受注処理を行うプロセスにおいて、一 つの受注処理に 6 秒かかると仮定したときの、いろいろな場合について概要をまとめたものです。

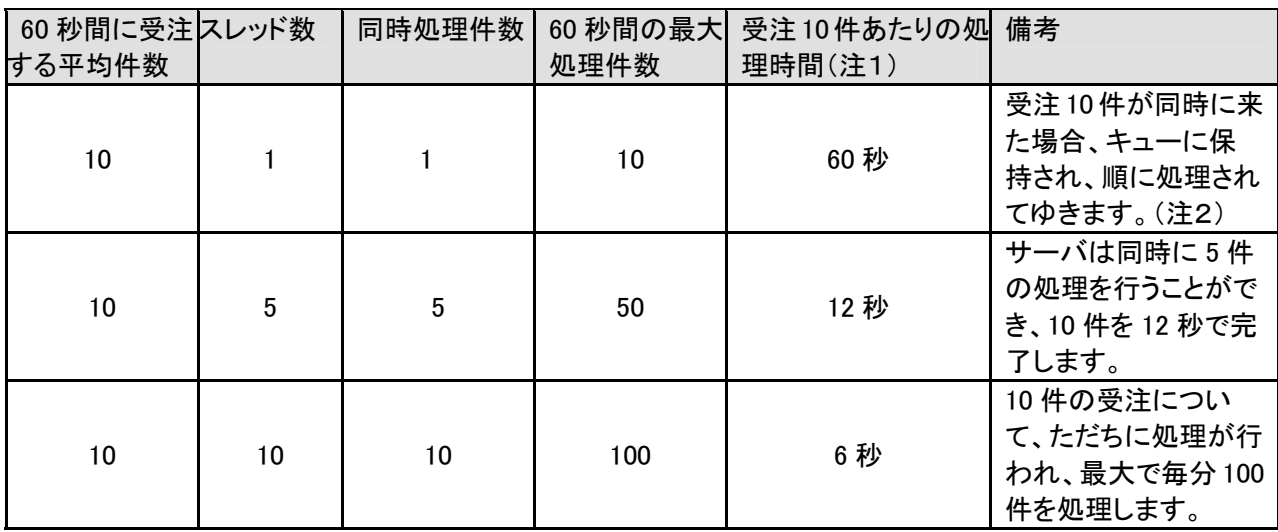

(注1)(10/同時処理できる受注件数)の値に 6 秒をかけて算出しています。

(注2)要求タスクをキューに保持するかどうかは、使用されるトリガのタイプに依存します。詳細につ いては、ライセンス数が超過した場合についての jBOLT の挙動についての説明を参照してください。

上記の例では、利用できる PC リソース(CPU やネットワーク定義など)には問題がないとして、単純にス レッドの使用のみに着目しています。

単一スレッドライセンスから 10 スレッドライセンスに変更することで、10 件の処理時間が 60 秒から 6 秒 に短縮され、毎分あたりの処理可能件数が 10 件から 100 件に増加します。

### 要約-スレッド見積りのための実用的ガイドライン

jBOLT の新規導入に際し、必要スレッド数を見積るためには、以下のパラメータについて考慮してくださ い。

#### 1.同時に並行稼動させるプロセスの数

各プロセスは設計内容に応じて一つまたは複数のスレッドを使用します。

#### 2.プロセス実装時の技術的考察

プロセスが正しく処理されるために使用される並行稼動フローとステップ(コンポーネント)の数を算出 します。

#### 3.最大負荷時のサービスレベル

最大負荷がかかるときの処理リクエスト件数がライセンスされたスレッド数を超えることがあります。こ のようなとき、未処理リクエストをキューに保持し、タイムアウトが発生する前に処理が開始されるよう に管理しなければなりません。

#### 4.プロセスを完了させるための処理時間

たとえば、処理時間10秒のプロセスの場合、一つのスレッドで毎分6件の処理を行うことができます。 処理時間 1 分であれば、スレッドあたり毎分1件の処理しかできません。

#### 5.ポーリングトリガの使用

トリガによっては、その処理が確実に行われるために専用スレッドを割当てなければなりません。詳 細については、付録 A のトリガ挙動の一覧を参照してください。

注: 使用可能なスレッド数を増やすためにはライセンスのアップグレードだけが必要です。その他の変 更をする必要はまったくありません。

# 付録 A - jBOLT のトリガ、コンポーネント、内部サービスおよびそ れらがスレッド消費へ与える影響

jBOLT のツールセットは、最初からすぐ使えるように、アプリケーション統合を実現するために必要な 機能をほとんど網羅しています。その内容は主に三つの種類に分類することができます。

1. トリガ ー 新しいフローを起動するためのコンポーネント。

2. コンポーネント ー プロセス内ではステップとして利用されます。

3. 内部サービス - プロセス内ではステップとして利用されます。

スレッドの消費に関しては、一般的に二つのアクティビティモードがあります。

- 同期アクティビティ 一つのスレッド内で実行管理されます(リニアモード)。
- · 非同期アクティビティ 追加スレッドを消費します(パラレルモードまたはスタンドアロンモー ド)。

これらのモードについての詳細は付録 B を参照してください。

スレッド消費に関し、jBOLT のトリガでは次の表に示すように定義されています。

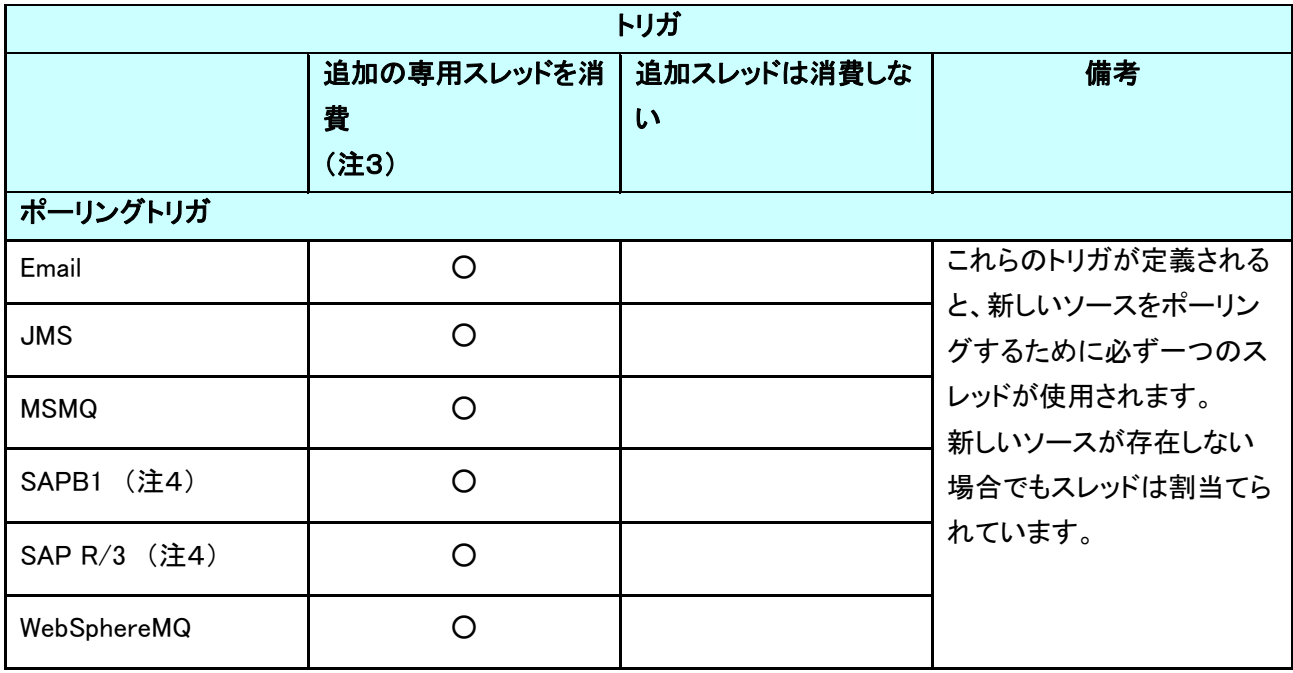

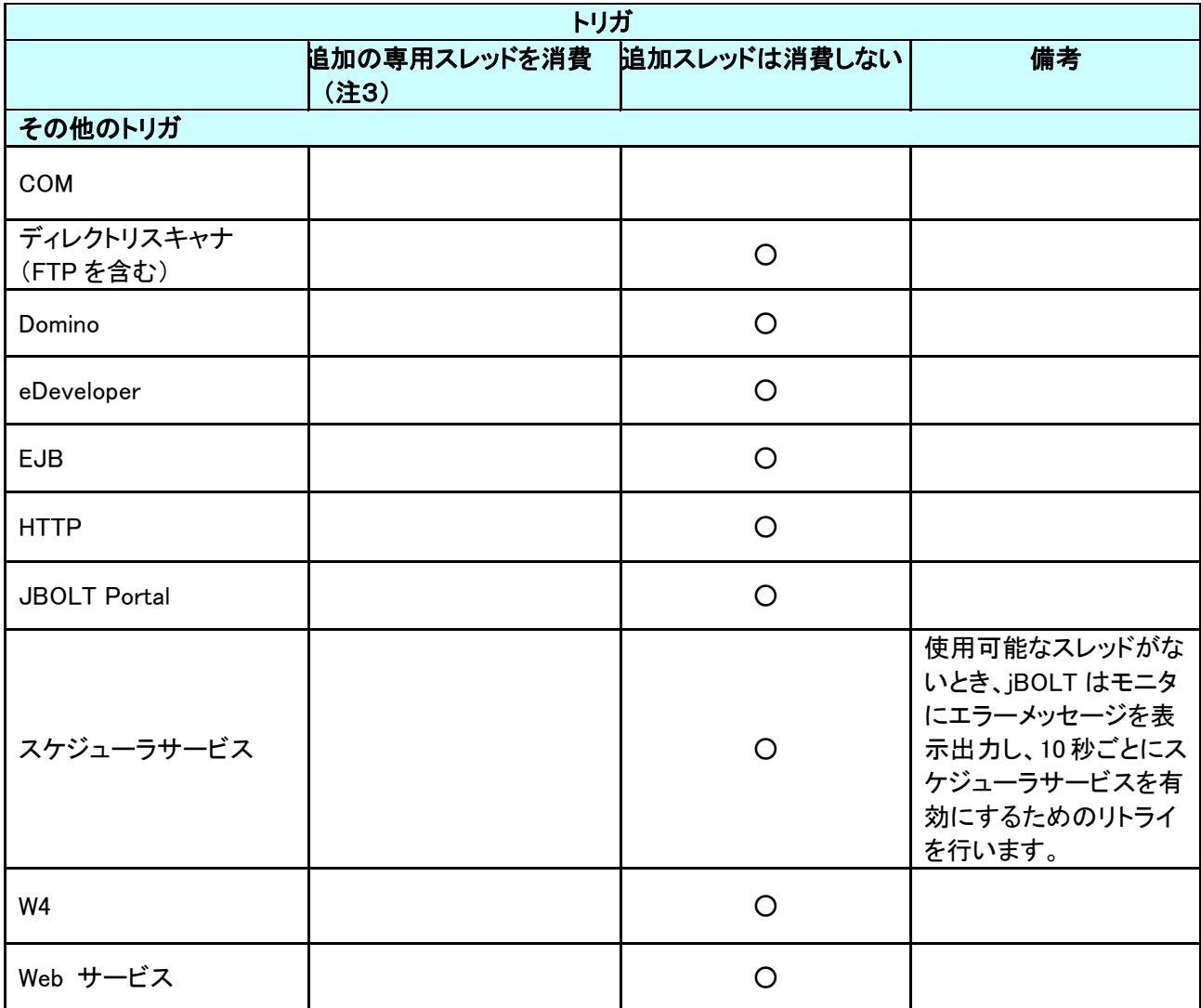

(注3)プロジェクトで定義されるすべてのトリガはそれぞれ追加のスレッドを消費します。 プロセスが三つの異なるメッセージキューに接続されている場合、これらのトリガ専用の三つのスレッド を割当てる必要があります。

(注4)SAPB1 と SAP R/3 のトリガコンポーネントにより、スレッドごとの一つのインスタンスのなかで、 SAPビジネス1またはSAP R/3の同じデータベースに属する異なるオブジェクトに加えられる変更をモニ タすることができます。

コンポーネントと内部サービスは必要に応じて、同期または非同期のいずれのアクティビティとして も構成することができます。次の表に jBOLT のコンポーネント、内部サービスをまとめます

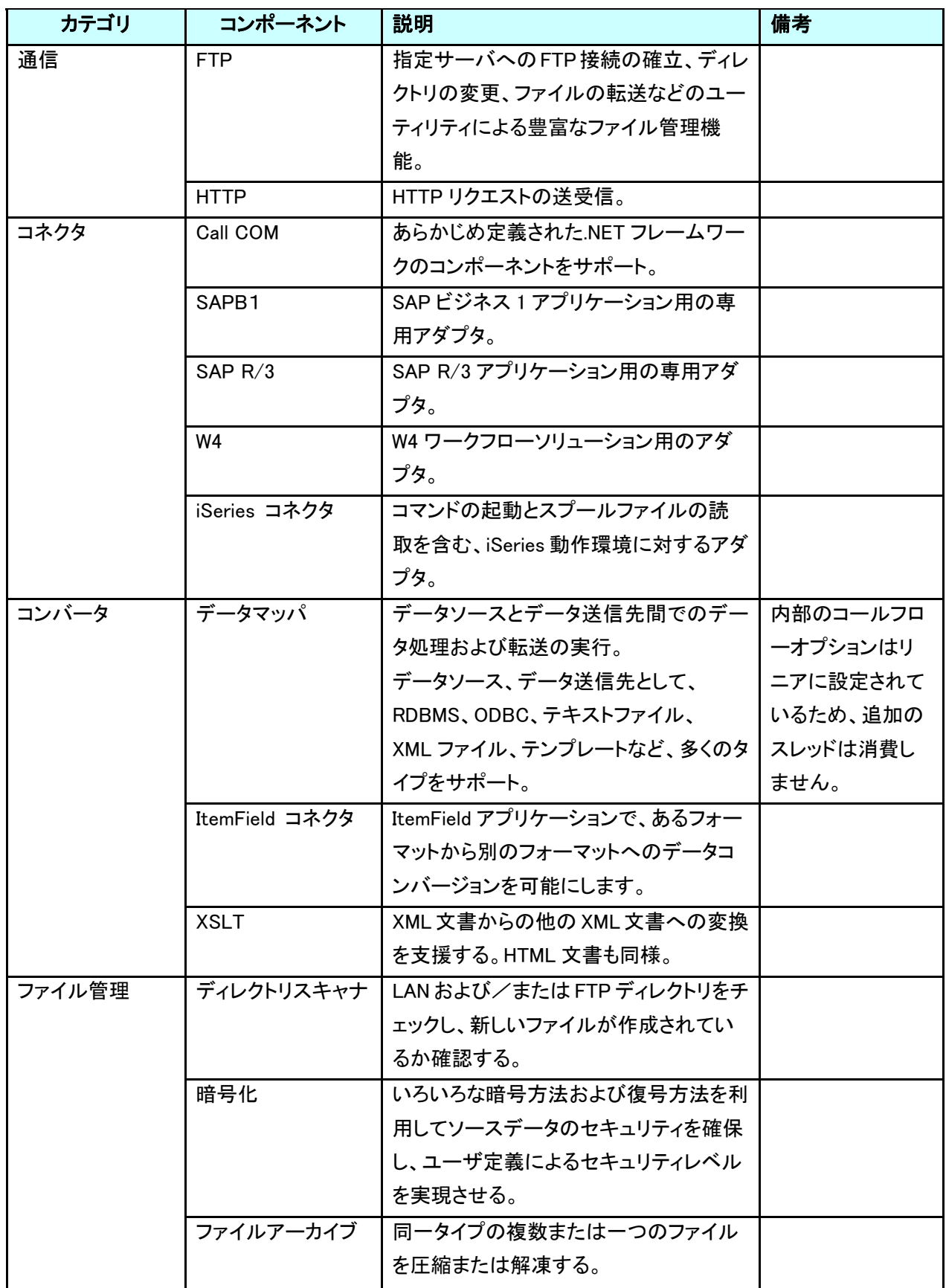

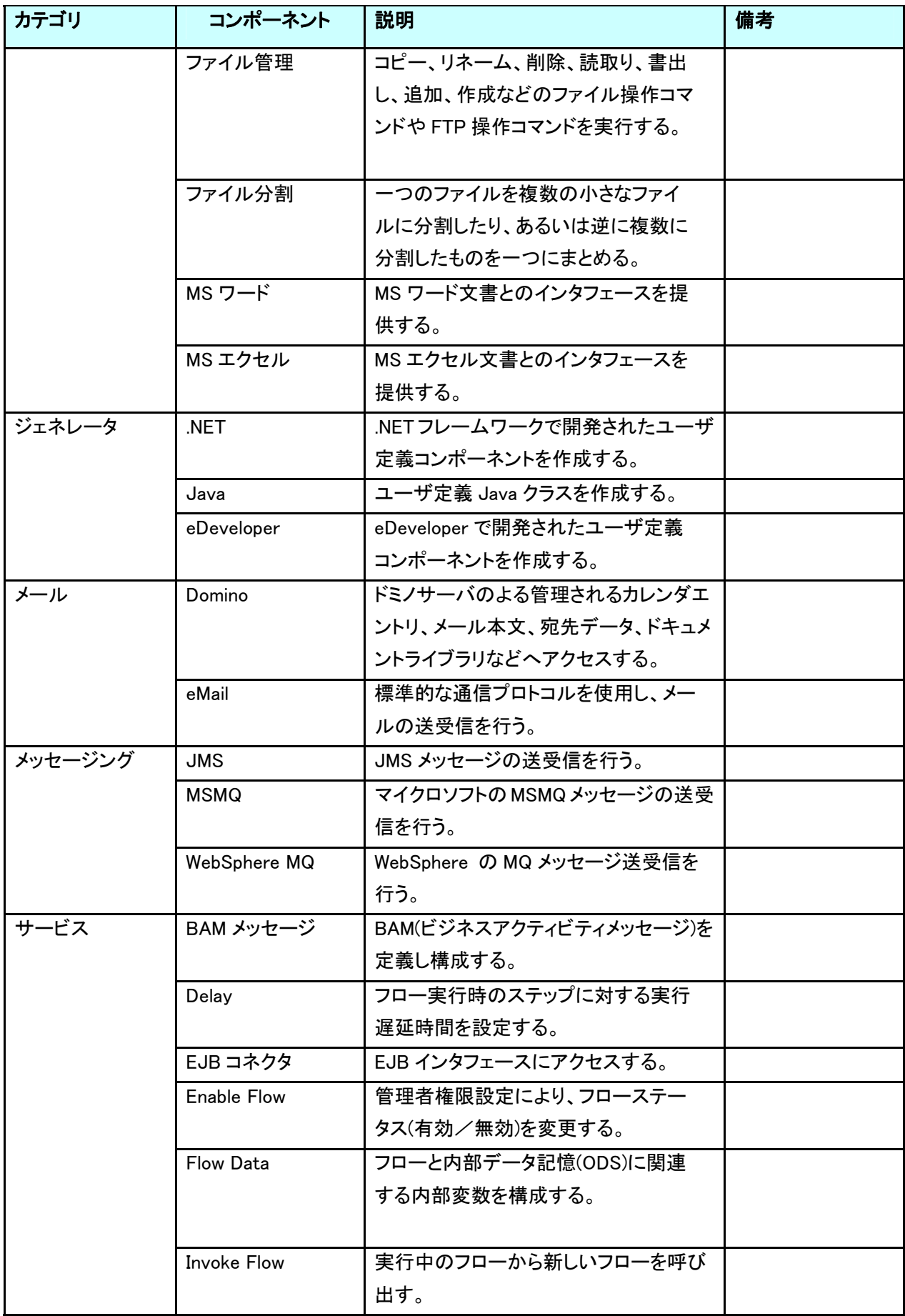

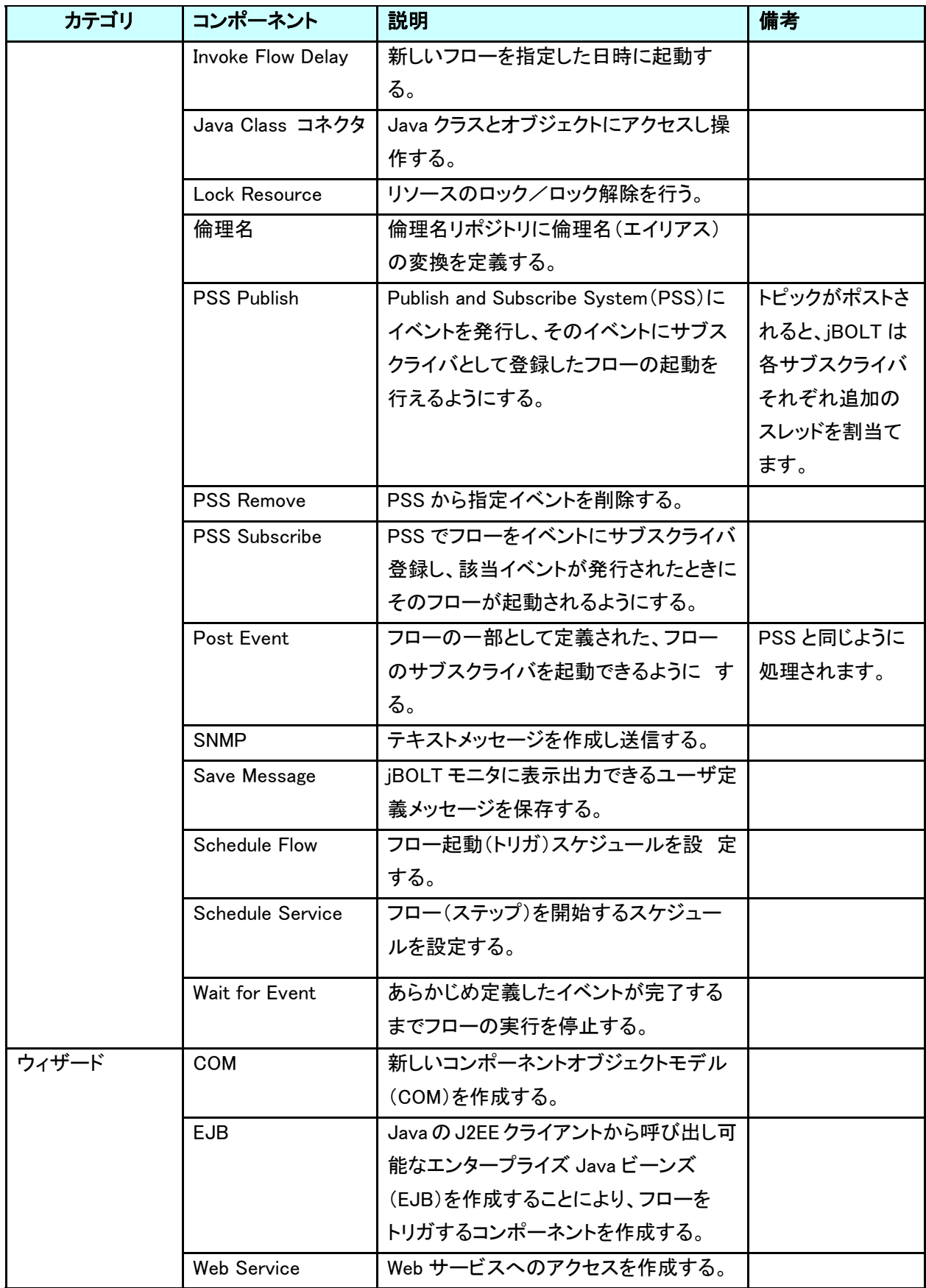

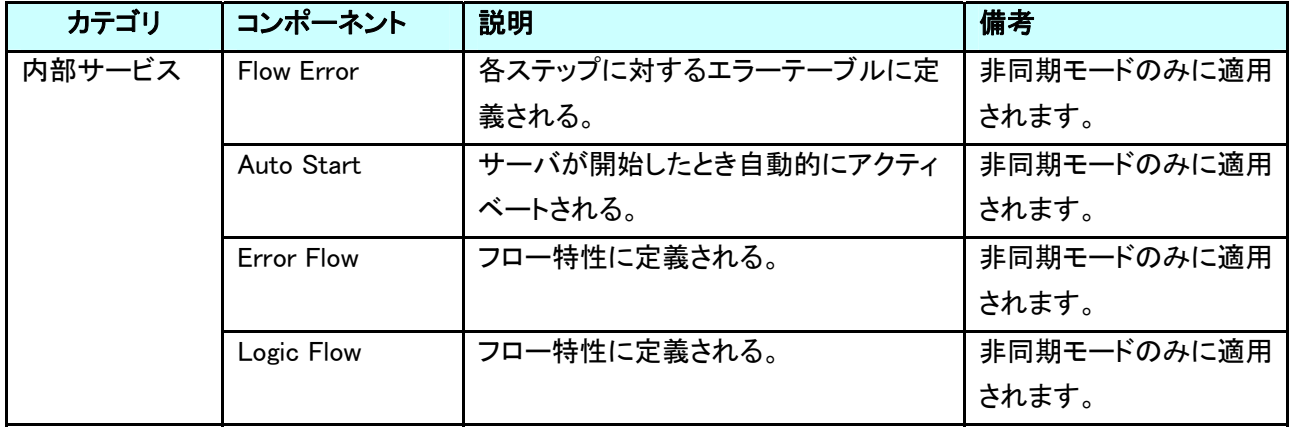

## 付録 B - jBOLT ステップの処理基本モード

jBOLT サーバは次の処理モードをサポートしています。

#### 同期モード

#### ・ リニア

リニアステップは、フローに定義されている順序とレベルに従って、一つ一つ順に実行されます。リニ アステップでは同一レベルに定義されている他の一つまたは複数のパラレルステップの完了を待ち、 同期を取ることができます。

### 非同期モード

#### ・ パラレル

パラレルステップは、同一レベルに定義された他のステップと同時に、並行して実行することができま す。フローの変数やエラー管理などの内部定義は、親ステップで割当てられます。

#### ・ スタンドアロン

スタンドアロン処理モードのコンポーネントはフロー内で(パラレルステップと同様に)他のステップと同 時に実行させることができます。しかしながら、フローから独立して動作することが特徴になります。こ のステップが起動されたときは、「完了を待つ」オプションは選択できません。この処理モードでは親ス テップから定義値を取り込んで、タイムアウトカウントやリカバーポリシーをリスタートさせることができ ます。